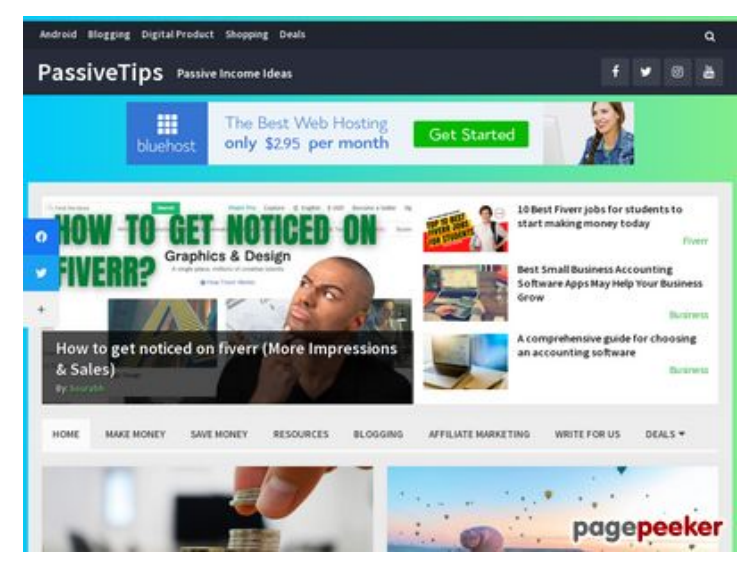

### **Webseiten-Bericht für passivetips.com**

Generiert am 15 Dezember 2021 06:19 AM

**Der Wert ist 64/100**

#### **SEO Inhalte**

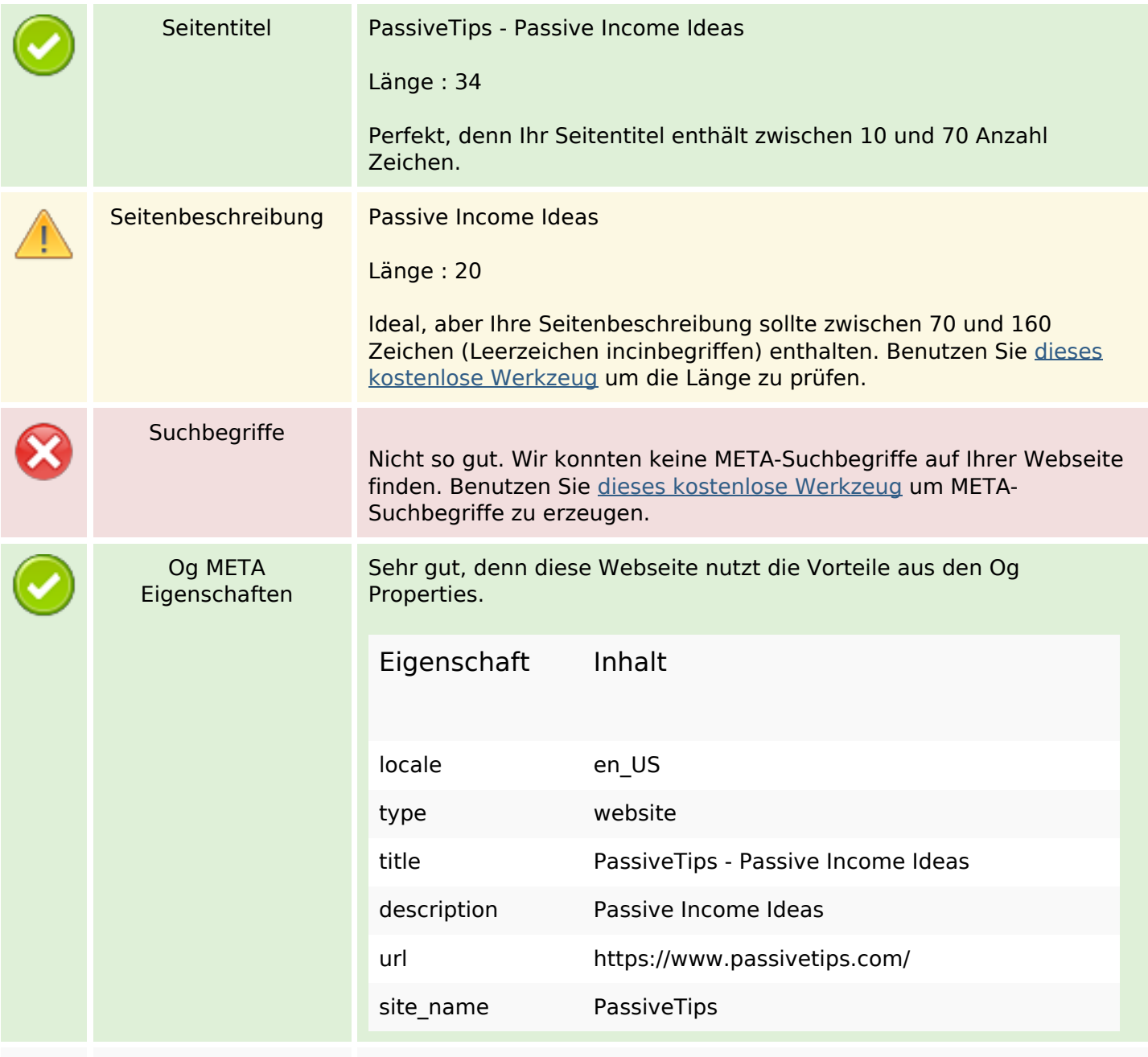

### **SEO Inhalte**

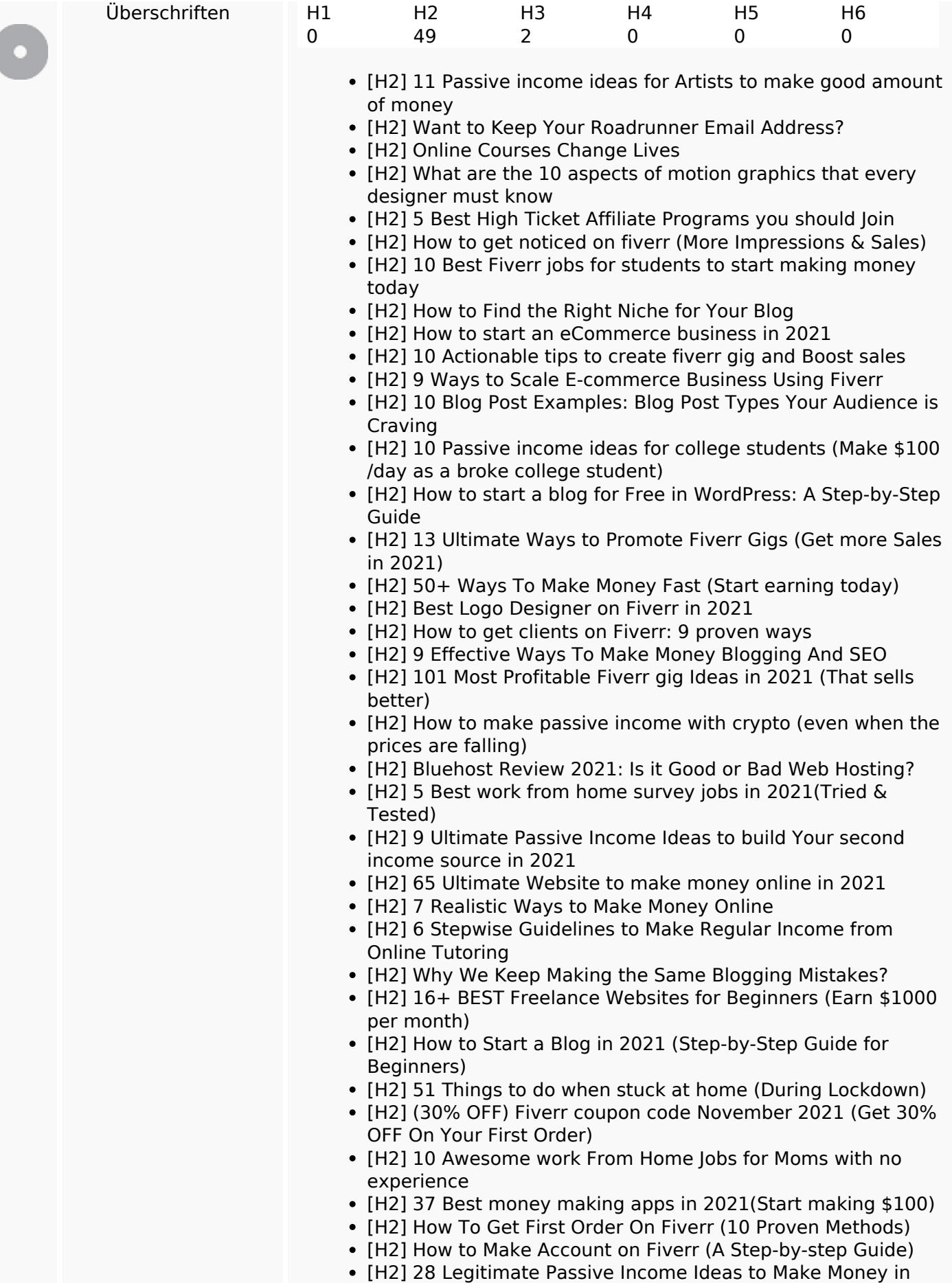

#### **SEO Inhalte**

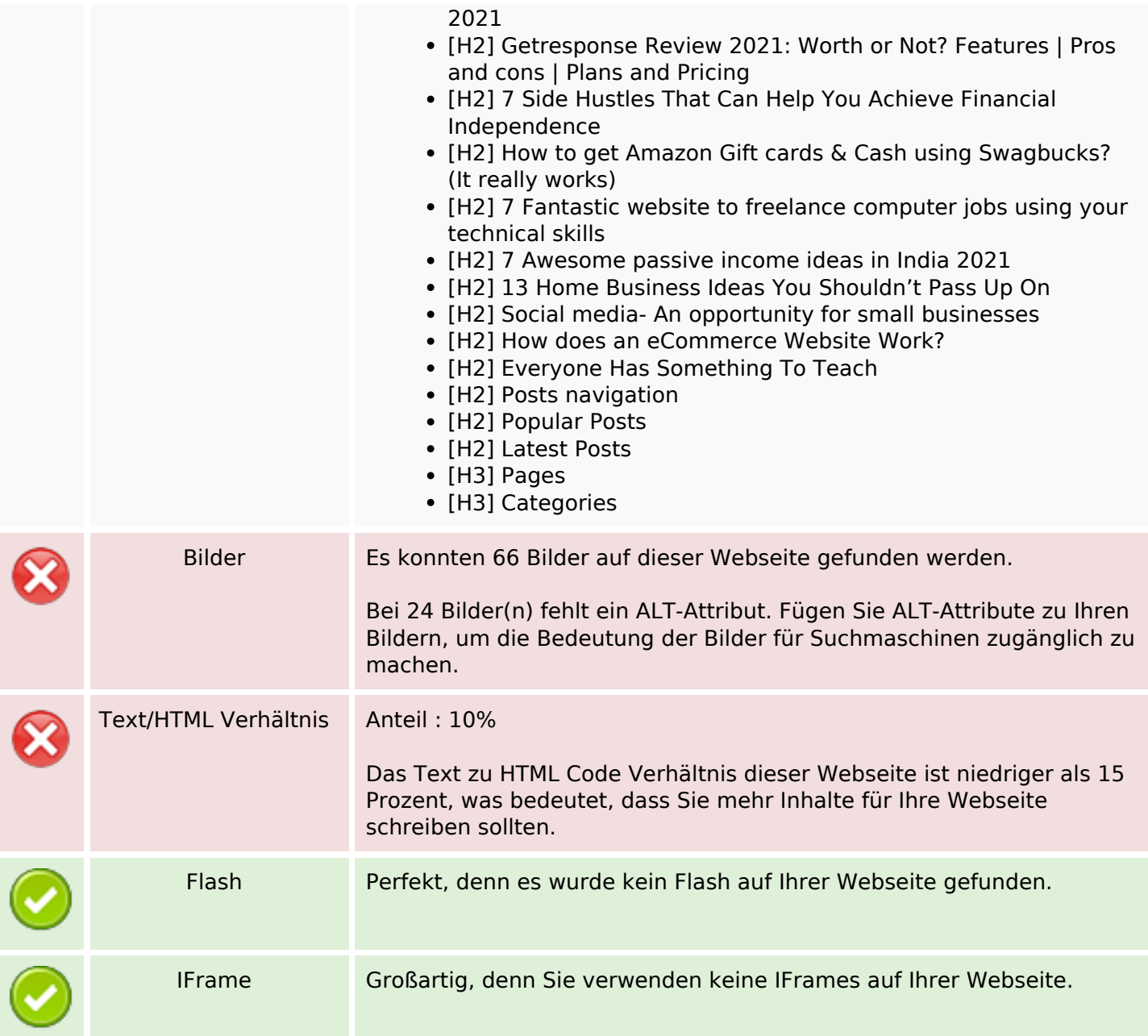

### **SEO Links**

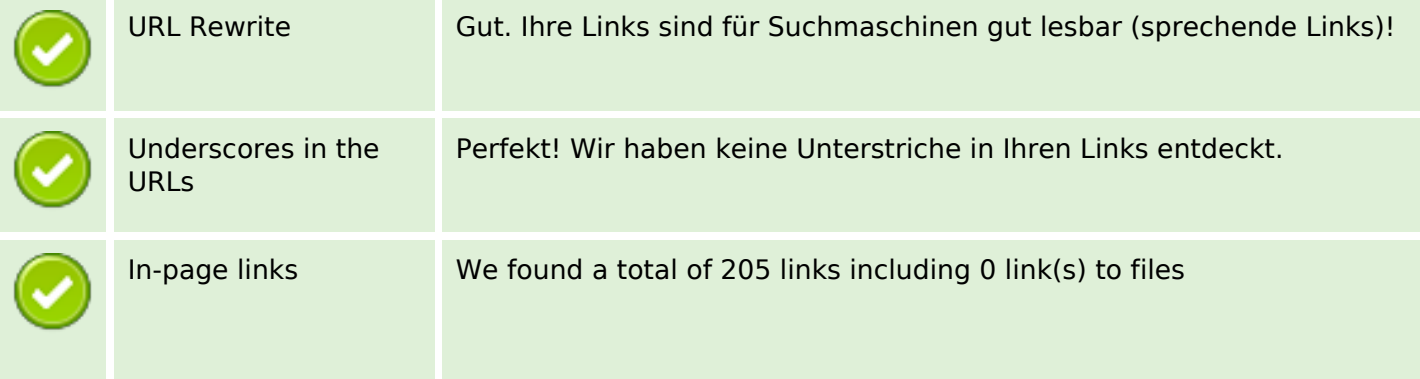

#### **SEO Links**

Statistics **Externe Links : noFollow 0%** Externe Links : natürliche Links 1.95% Interne Links 98.05%

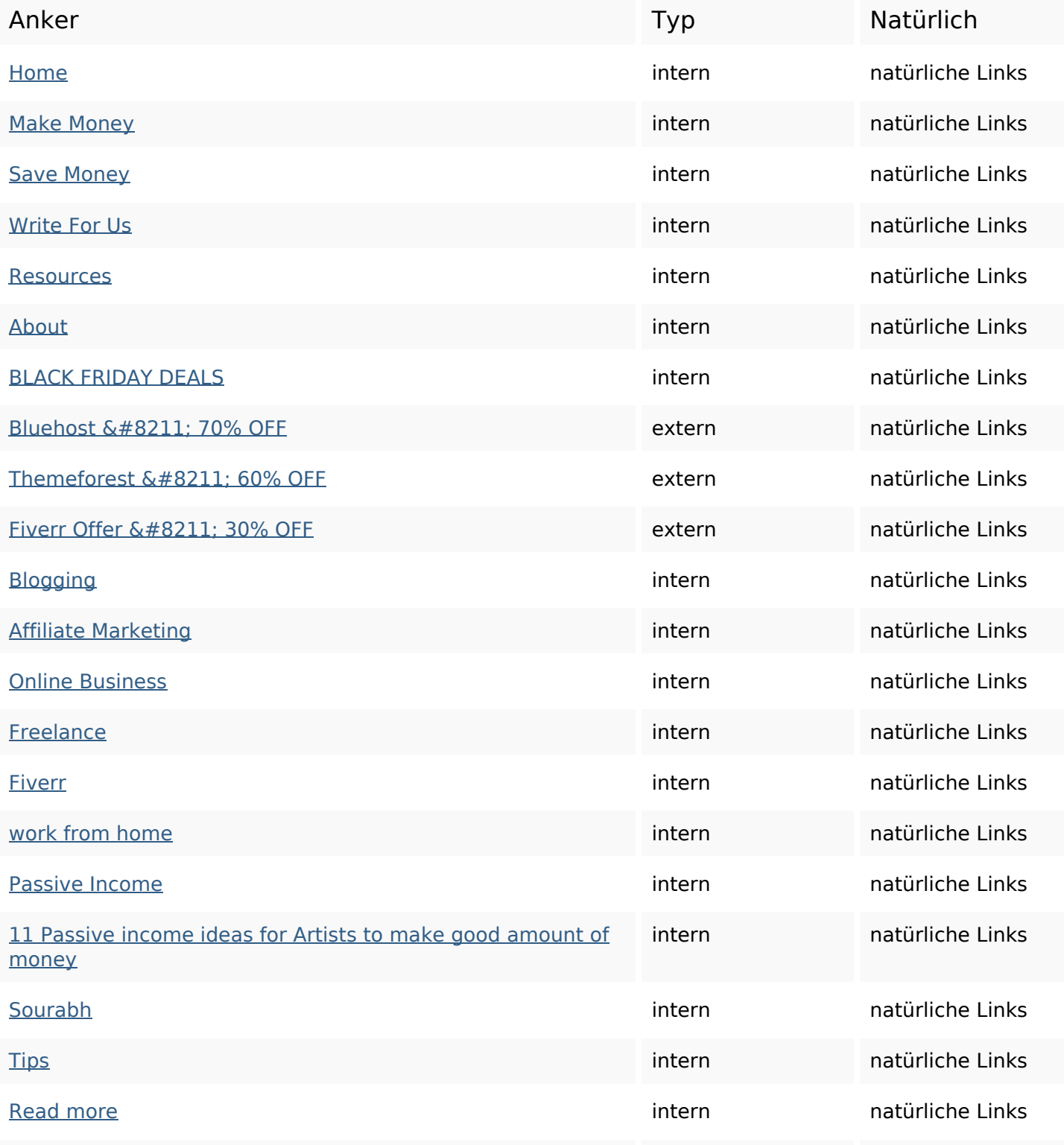

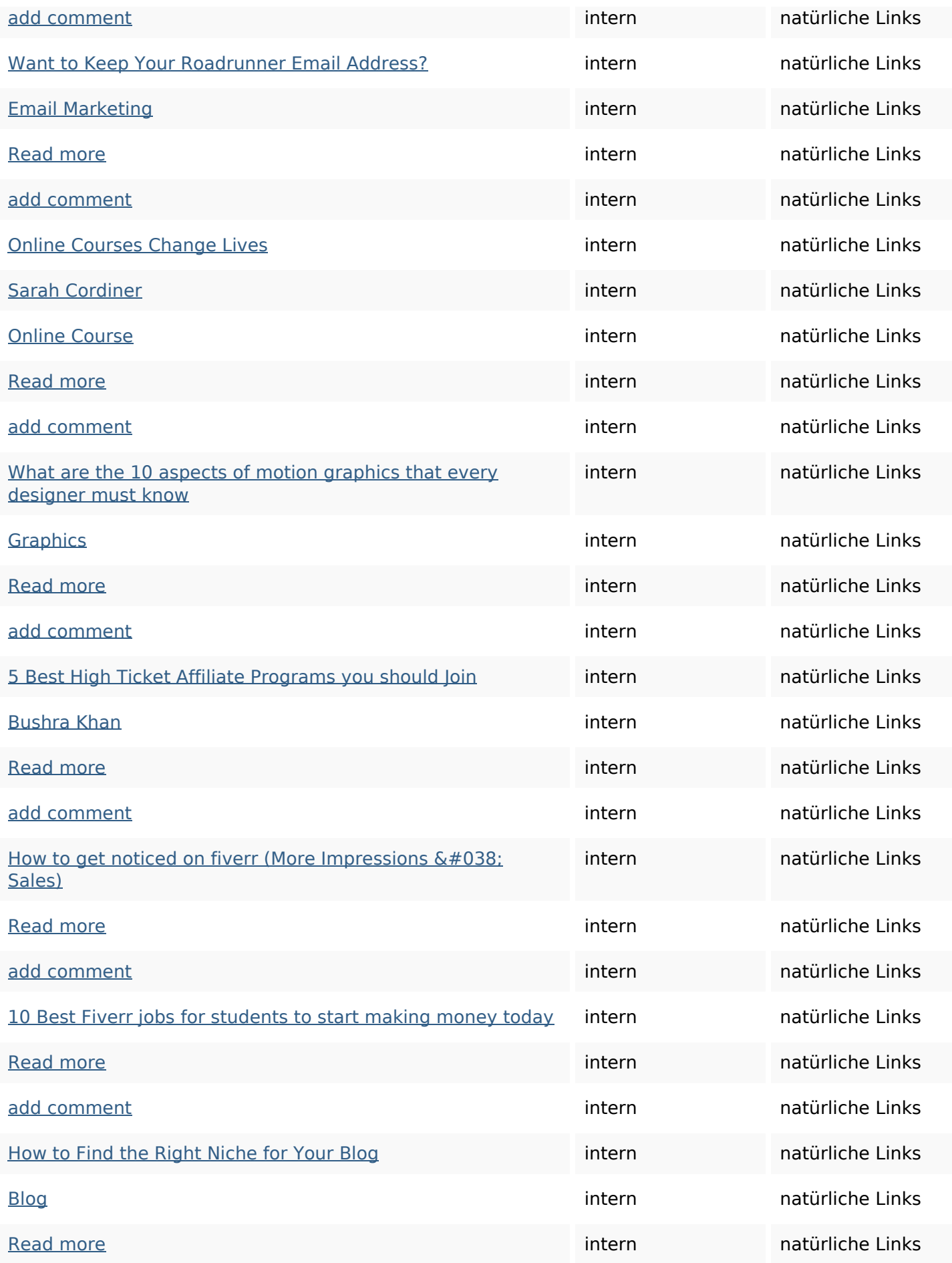

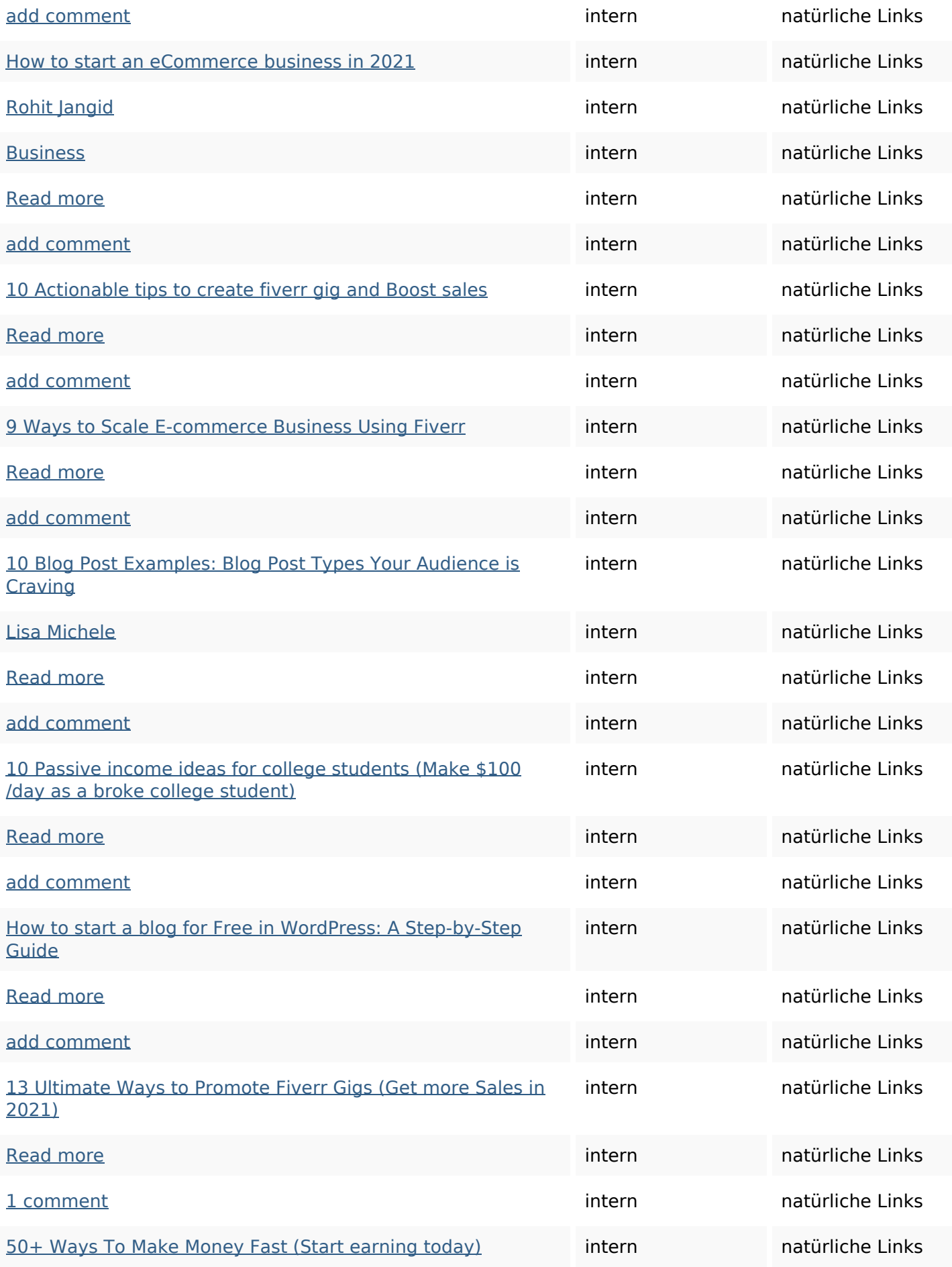

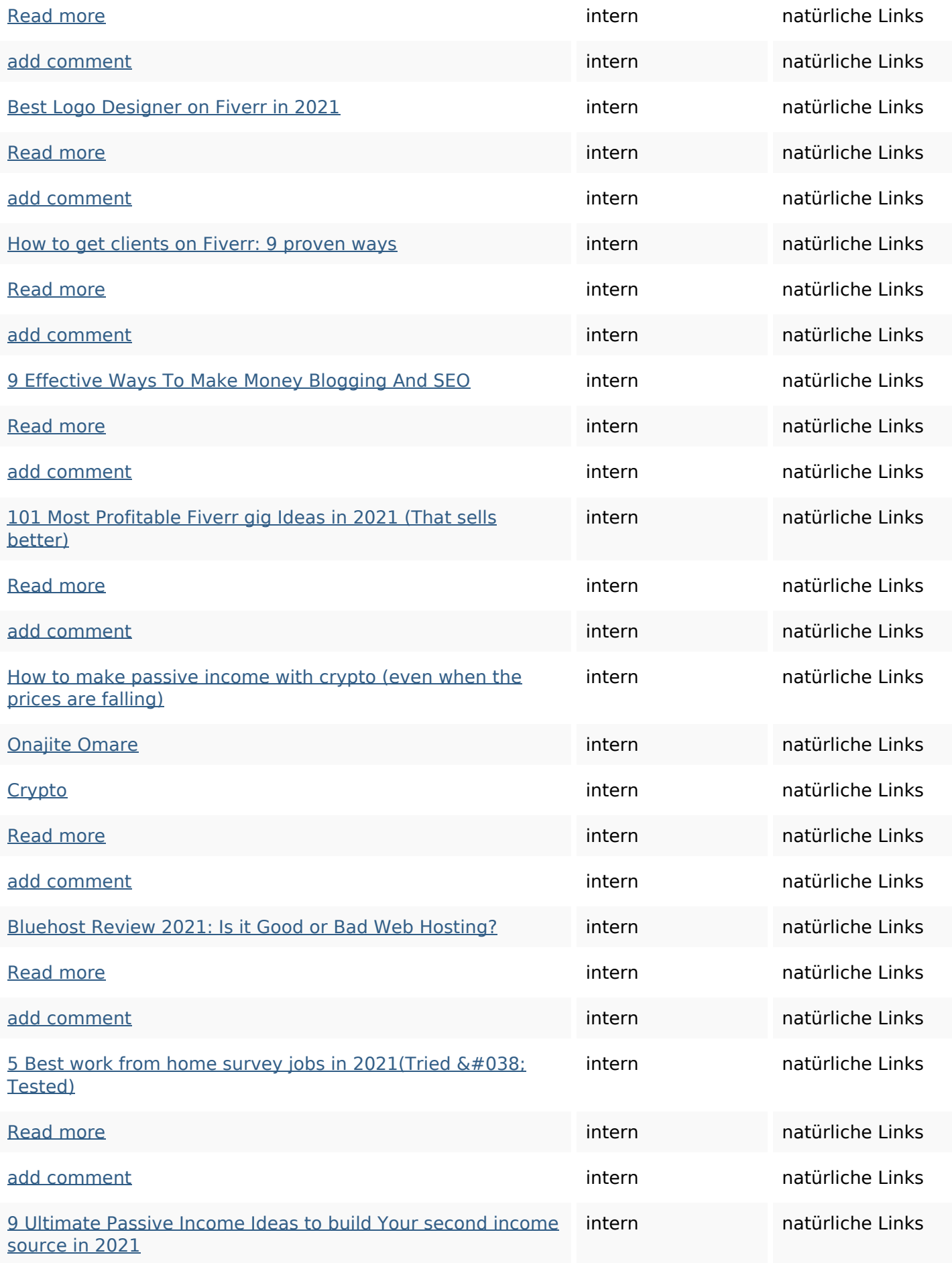

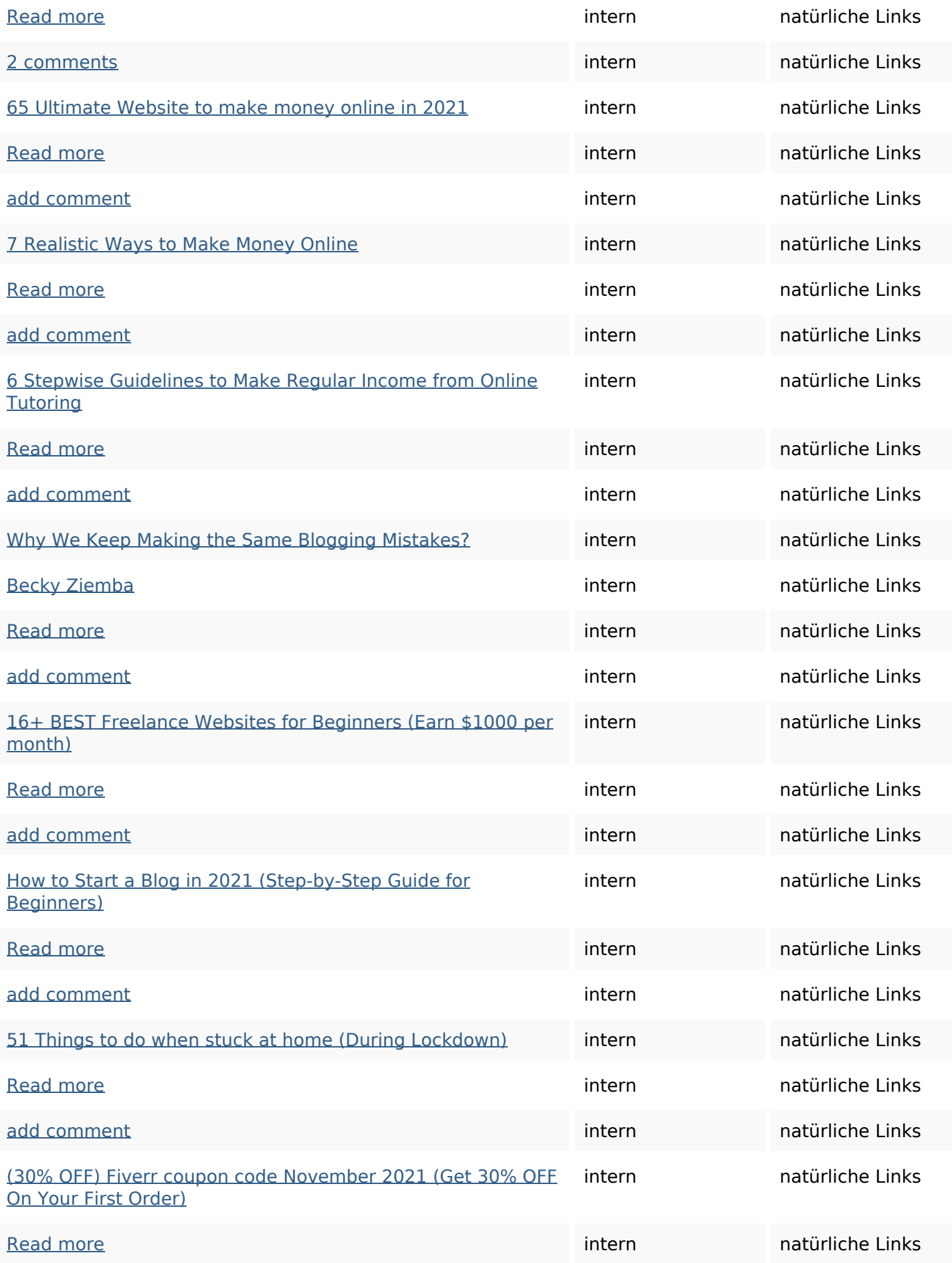

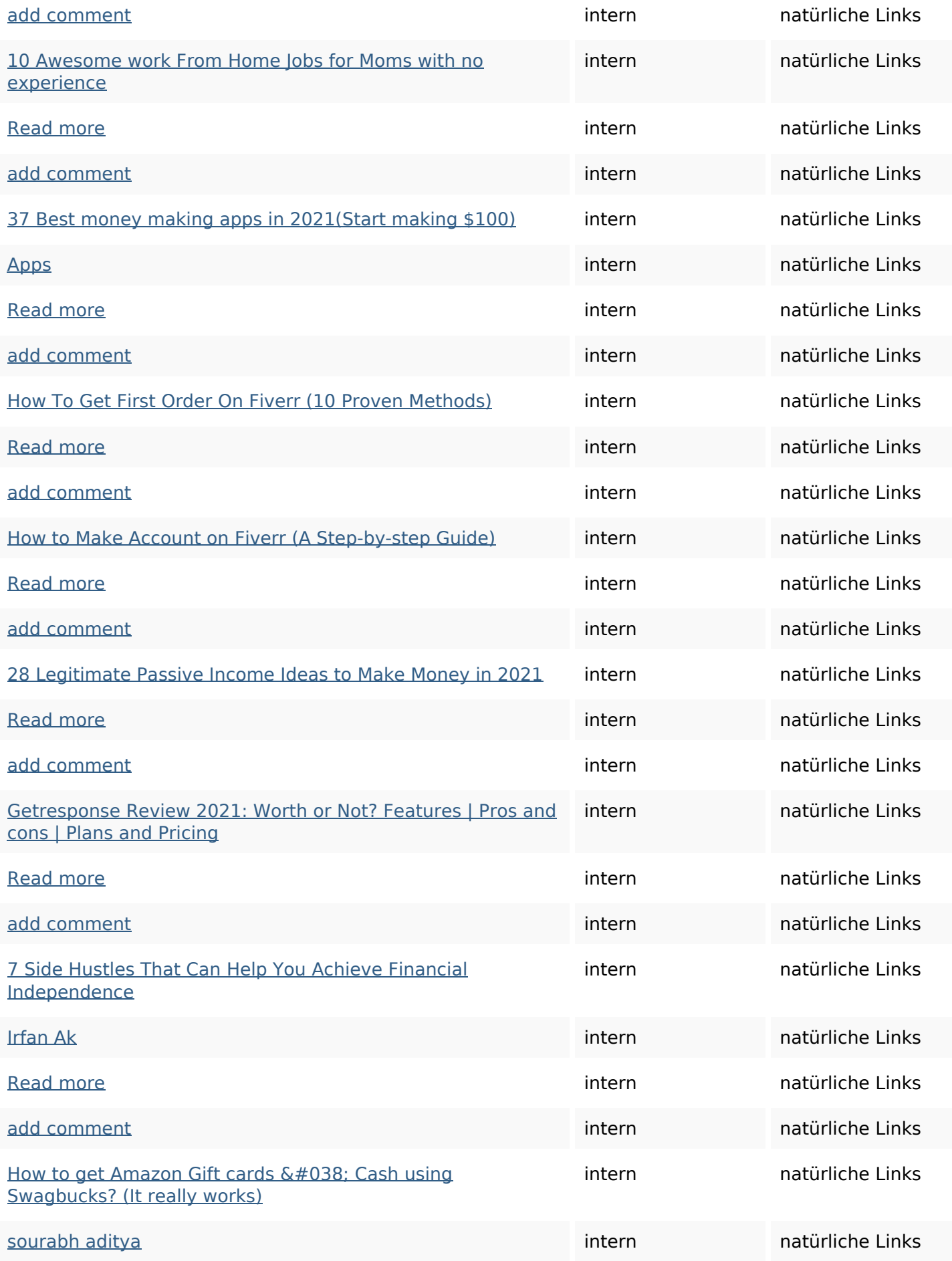

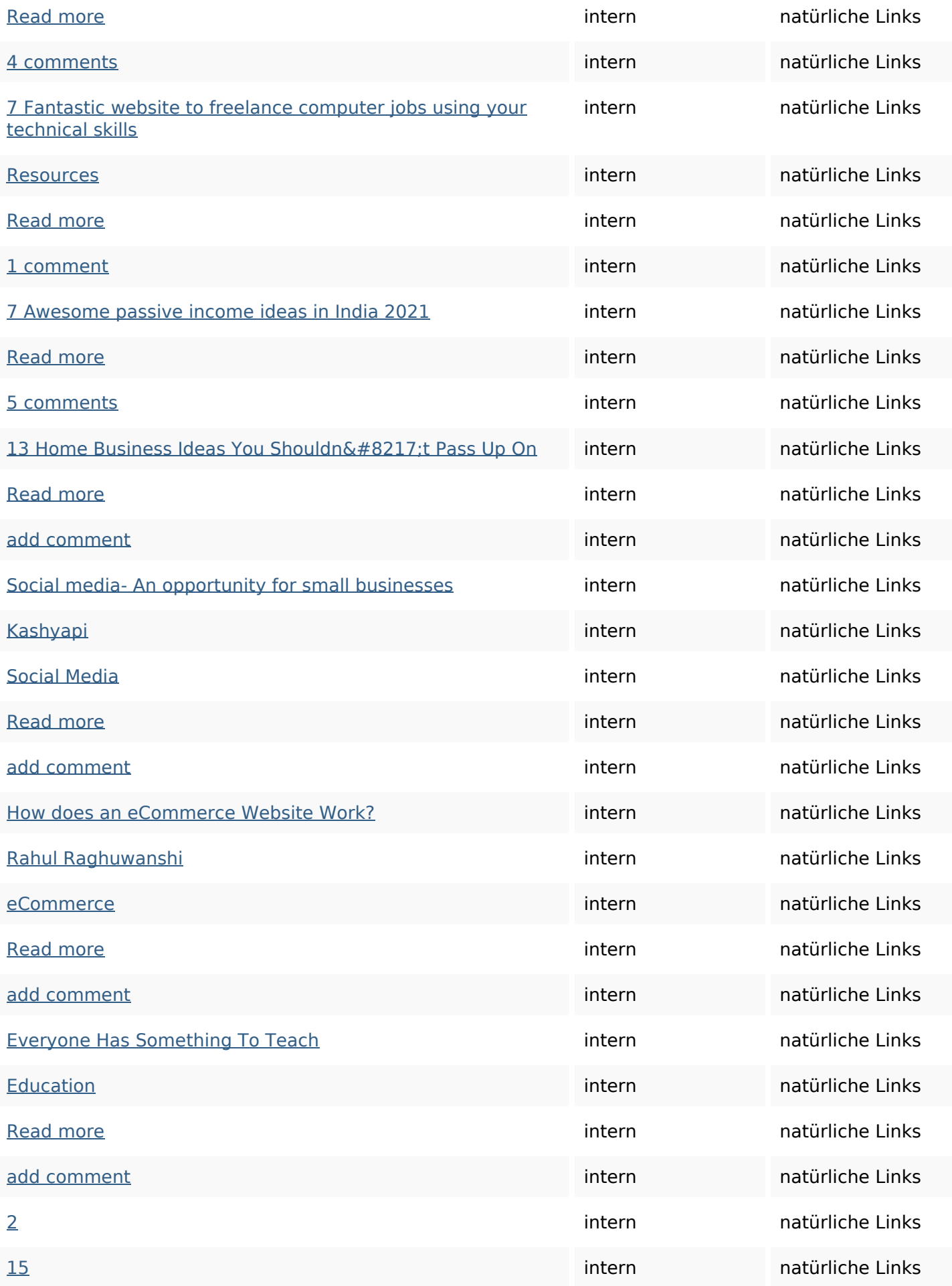

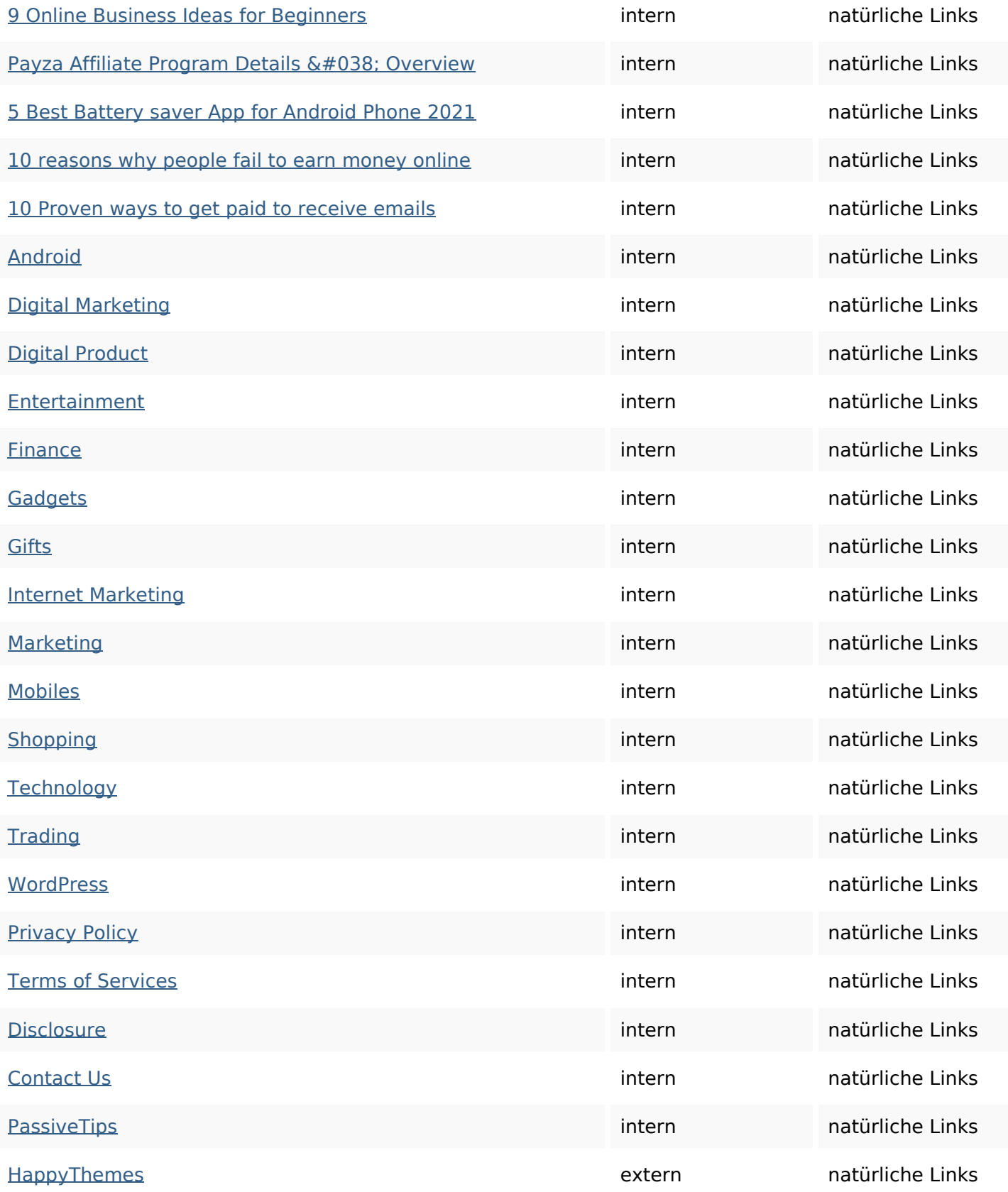

## **SEO Suchbegriffe**

### **SEO Suchbegriffe**

# read comment sourabh fiverr add more income make money ideas

#### **Keywords Consistency**

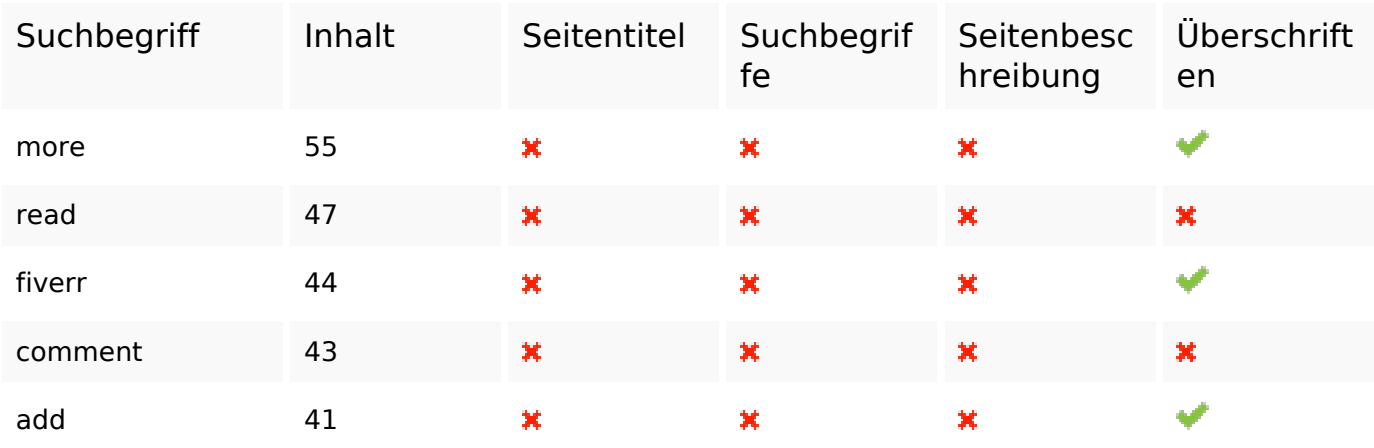

#### **Benutzerfreundlichkeit**

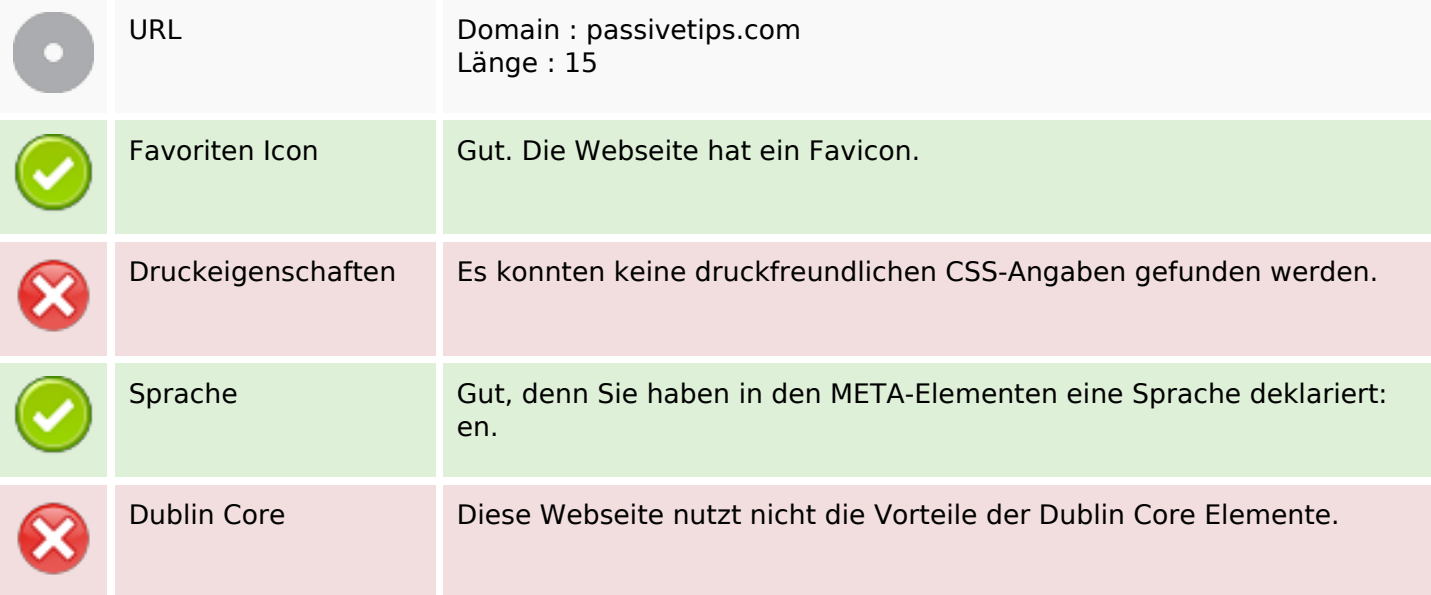

#### **Dokument**

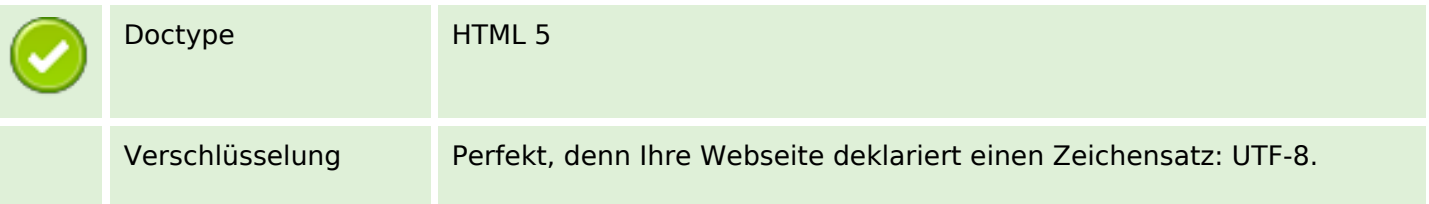

#### **Dokument**

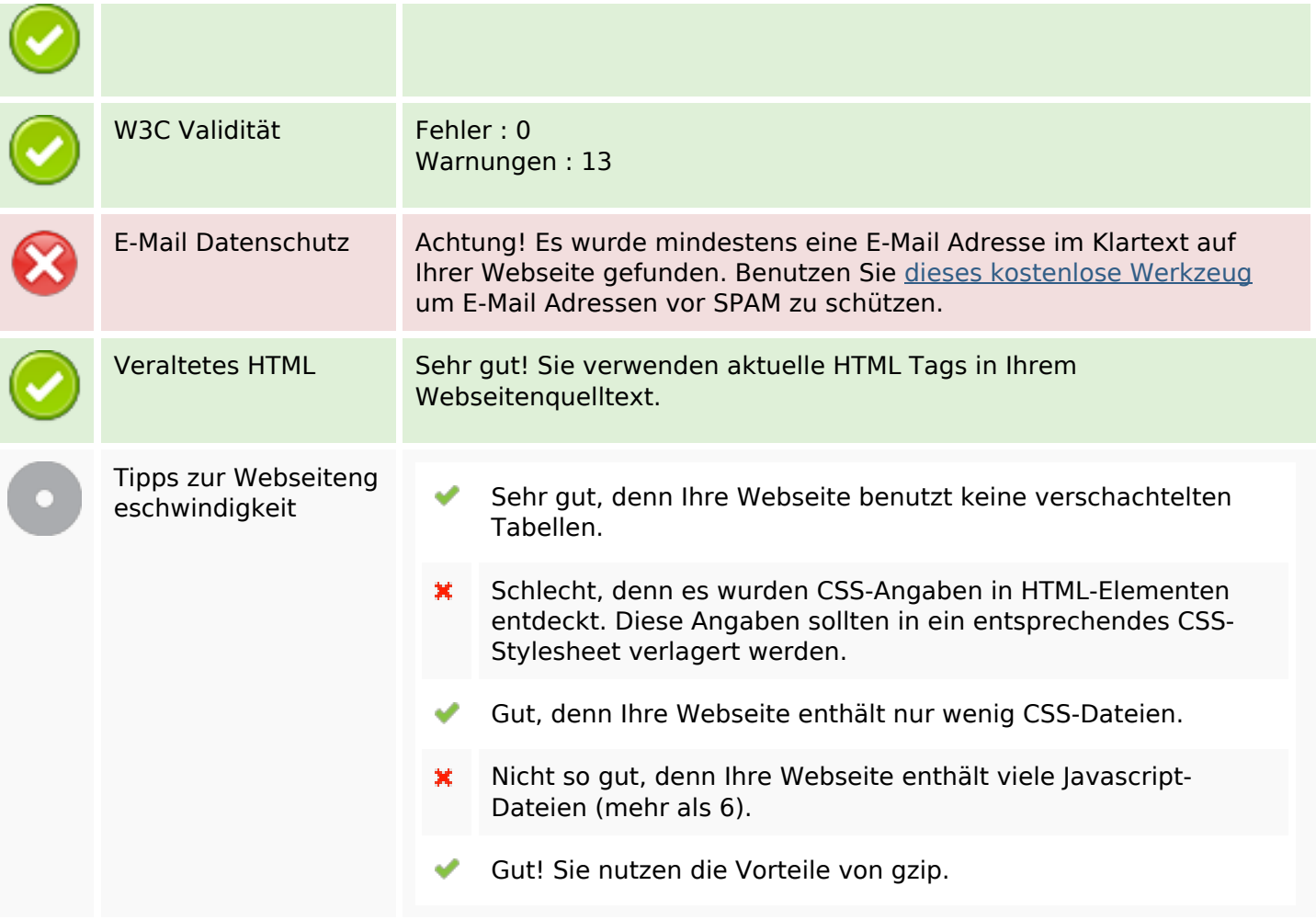

### **Mobile**

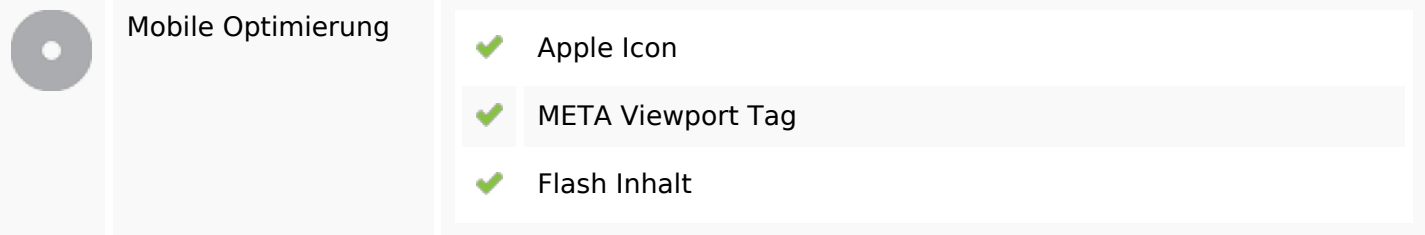

# **Optimierung**

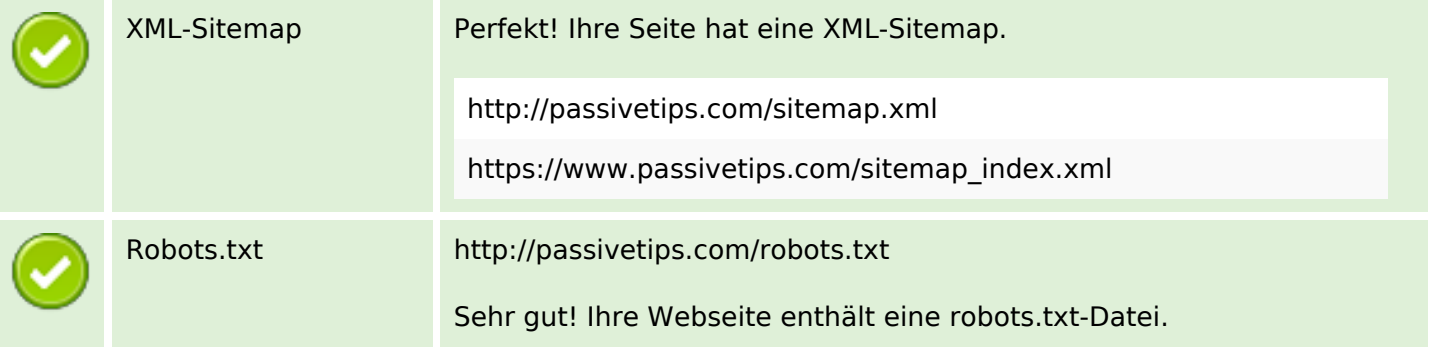

### **Optimierung**

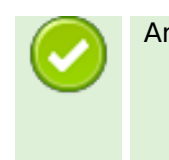

Analytics Sehr gut, Ihre Website hat ein Analyse-Tool.

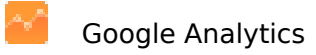